## 6/12/2008 **Exceptions Log TR**

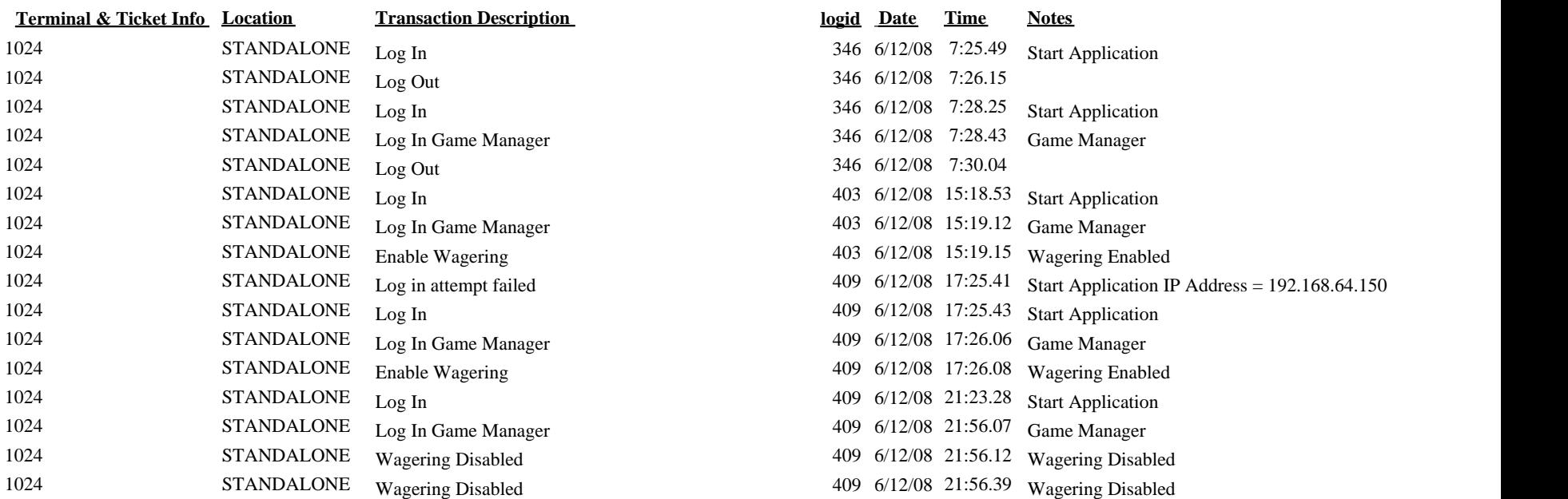